Samsung Galaxy 2 7.0 Tablet [Instructions](http://afile.westpecos.com/doc.php?q=Samsung Galaxy 2 7.0 Tablet Instructions) >[>>>CLICK](http://afile.westpecos.com/doc.php?q=Samsung Galaxy 2 7.0 Tablet Instructions) HERE<<<

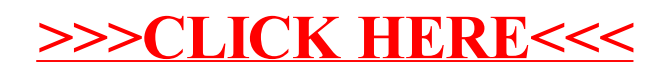